## **BACHELOR OF COMPUTER APPLICATIONS (Revised) (BCA)**

## **Term-End Practical Examination**

**00532** 

**December, 2017** 

## **BCSL-057(P)/S3 : WEB PROGRAMMING LAB**

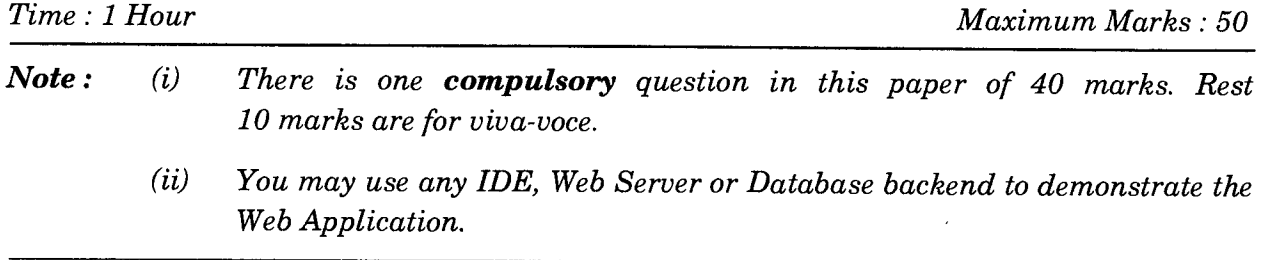

1. (a) Design and implement a website/web application consisting of three pages having the following layout :

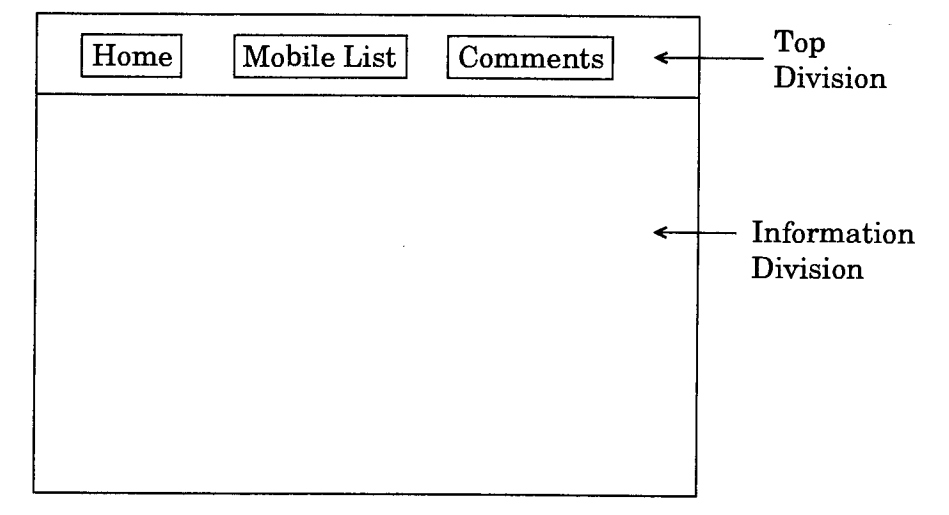

*Figure 1 :* Layout of Web Pages

Create three pages having the same layout as shown in Figure 1.

The Top Division contains the following links :

Home | : Link to Home Page

 $\text{Mobile List}$  : Link to a Mobile List Page created using JSP

 $\begin{array}{ll} \textbf{Comments} \end{array}$  : Link to a Comments Page containing a form

BCSL-057(P)/S3 1 P.T.O.

The Information Division of the three pages should be as per the following description :

- (i) The Home Page should display the name of the mobile store "Mobile for You". It should display the objectives and address of the mobile store. 6
- (ii) The Mobile List Page should be generated by a query to a database "Mobiles" having a single relation Mobile\_ram (Mobile\_make, RAM\_size). You must use JSP to connect to database and display information as :

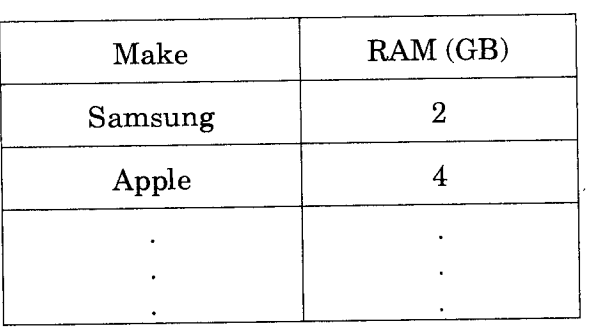

## Mobile List

You must display at least five mobiles in this list. *18* 

(iii) The Comments Page should display a form as shown below : (Please do *not* write the code for processing or verification of the form) *<sup>6</sup>*

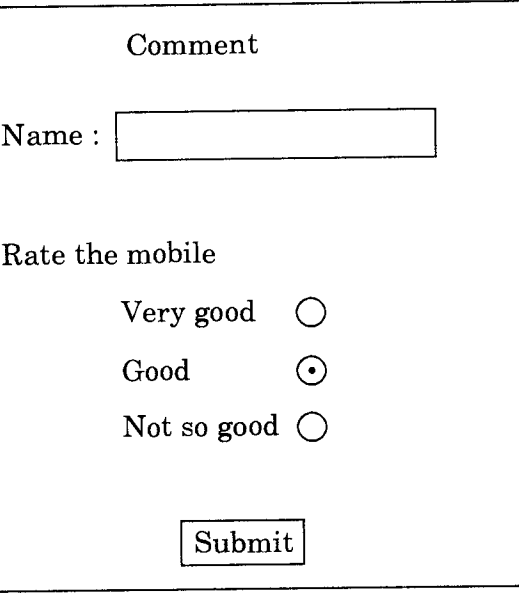

(b) Create an external CSS file that ensures that format of the three pages is as per the layout of Figure 1. It also makes the background of Top Division in light blue colour. *10*